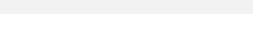

岡本 吉央 okamotoy@uec.ac.jp

電気通信大学

2020 年 11 月 10 日

最終更新:2020 年 11 月 9 日 13:23

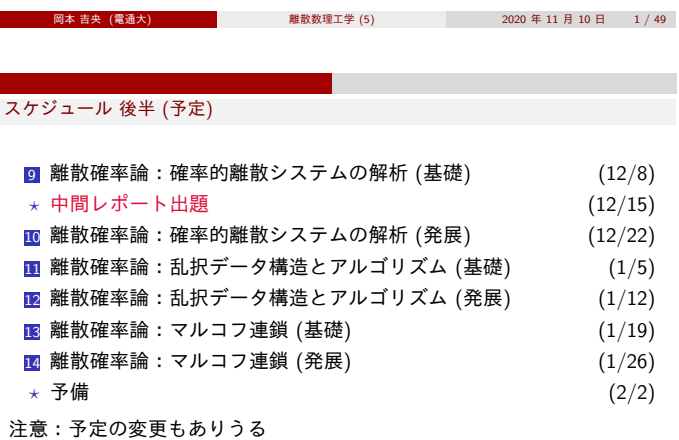

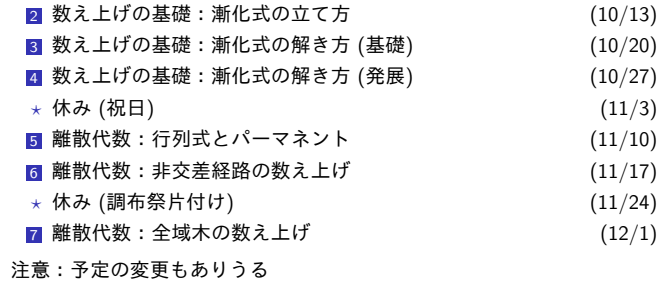

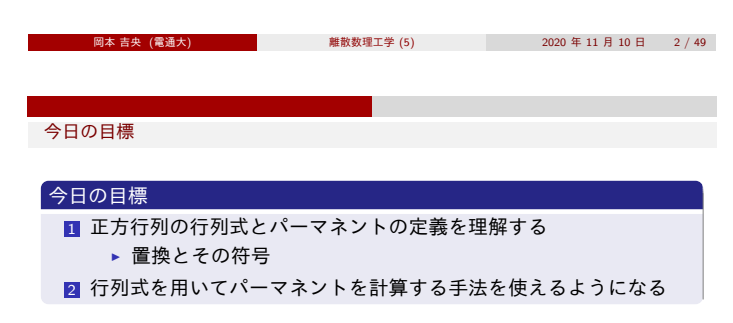

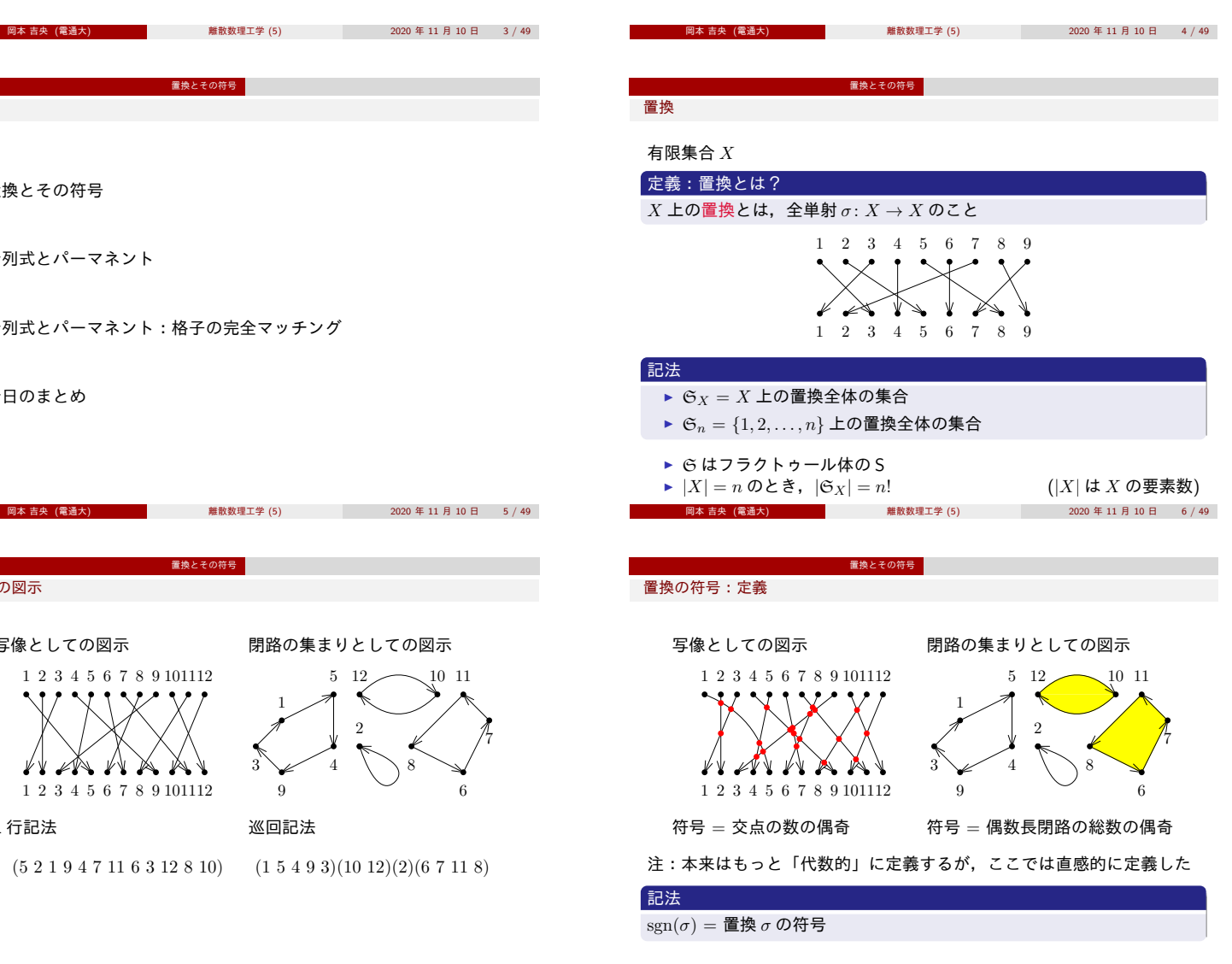

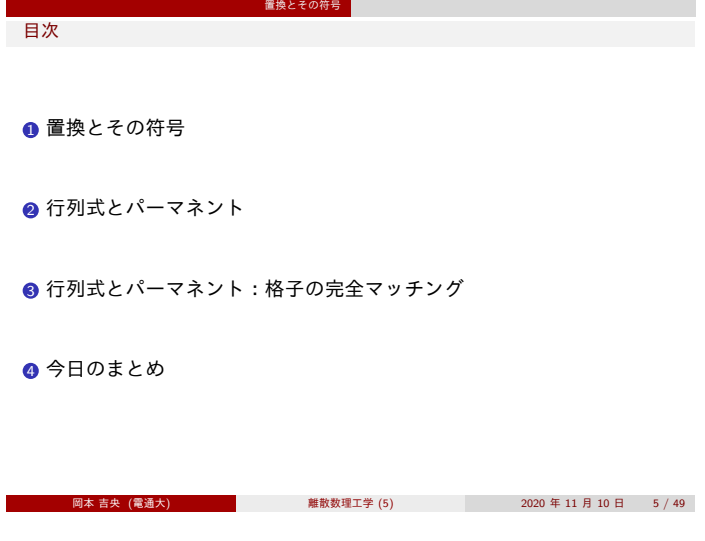

写像としての図示 [1](#page-0-0) 2 3 4 5 6 7 8 9 101112 1 2 3 4 5 6 7 8 9 101112 閉路の集まりとしての図示 1  $3 \times 4$ 9 巡回記法

置換とその符号

1 行記法

<span id="page-0-0"></span>置換の図示

 $(5 2 1 9 4 7 11 6 3 12 8 10)$   $(1 5 4 9 3)(10 12)(2)(6 7 11 8)$ 

2

5

6

12 10 11

8

7

<span id="page-1-0"></span>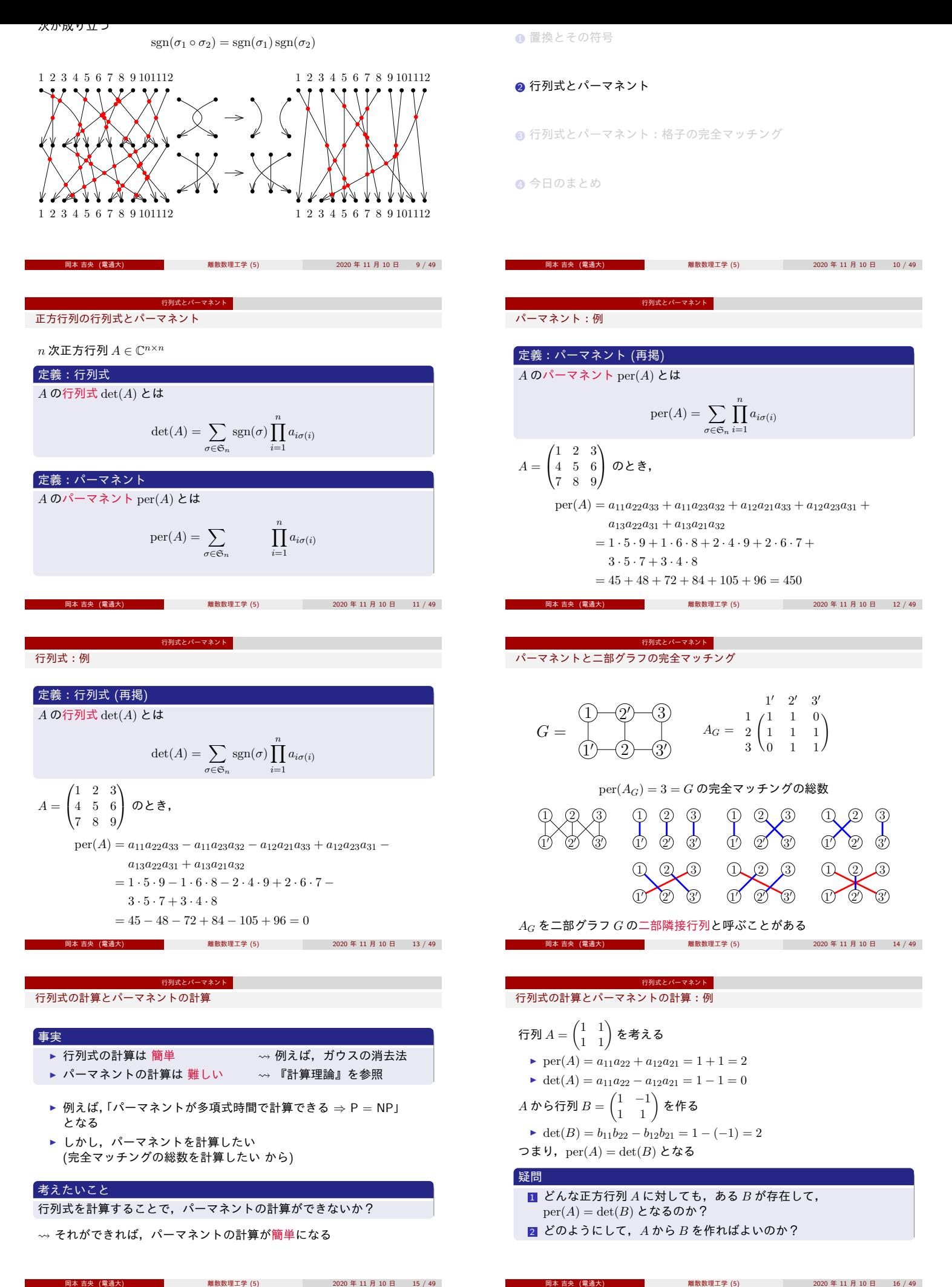

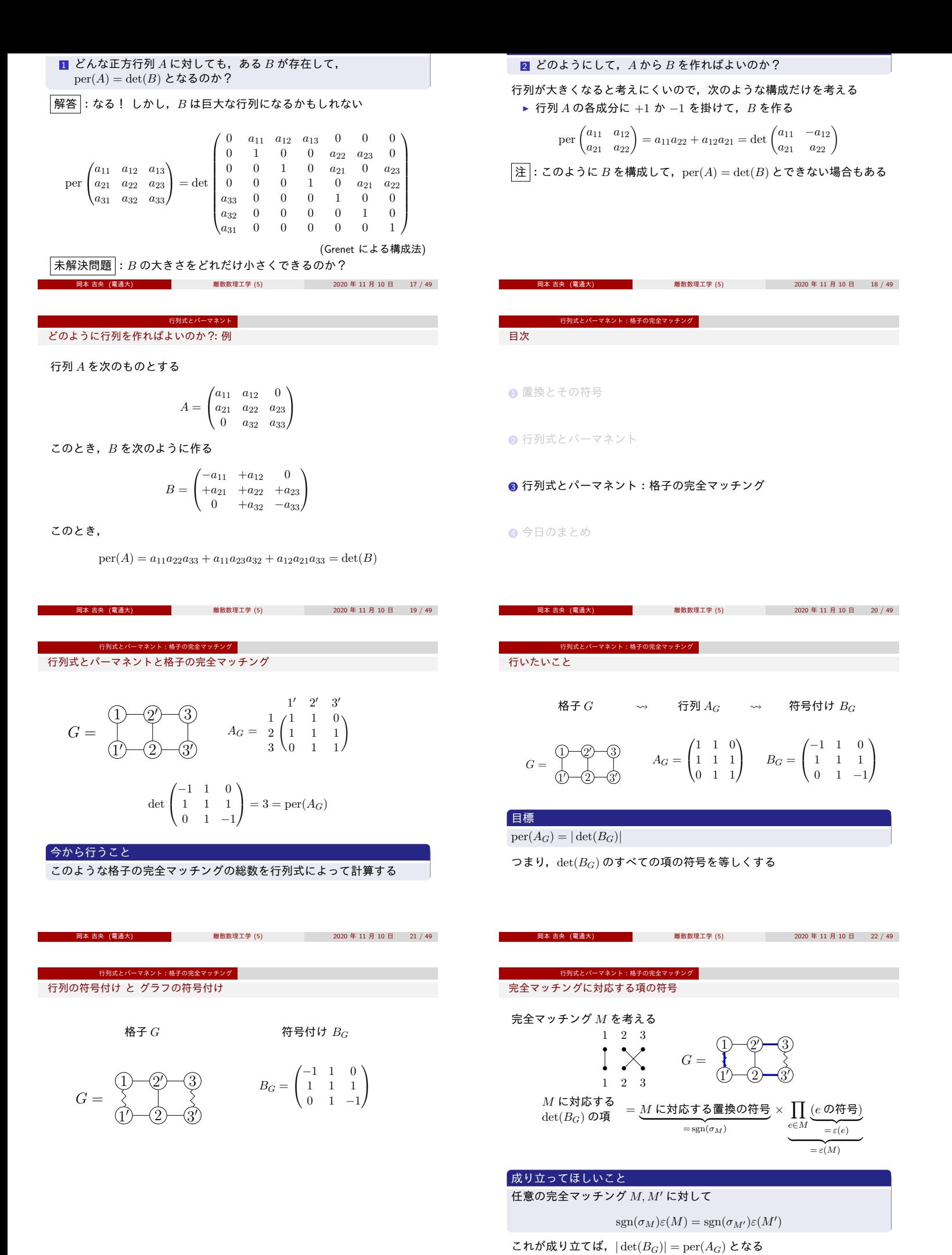

<span id="page-2-0"></span>- 岡本 吉央 (電通大) キュー・コン インディング・ディー 離散数理工学 (5) 2020 年 11 月 10 日 24 / 49

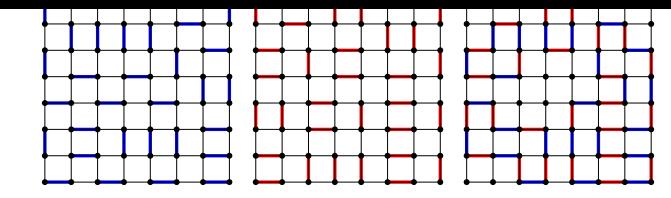

ここで,

$$
\varepsilon(M) \varepsilon(M') = \prod_{e \in M \cap M'} \varepsilon(e)^2 \prod_{e \in M \triangle M'} \varepsilon(e) = \prod_{e \in M \triangle M'} \varepsilon(e)
$$

ただし,*M △ M′* = (*M ∪ M′*) *−* (*M ∩ M′*) <sup>は</sup> *M* <sup>と</sup> *M′* の対称差

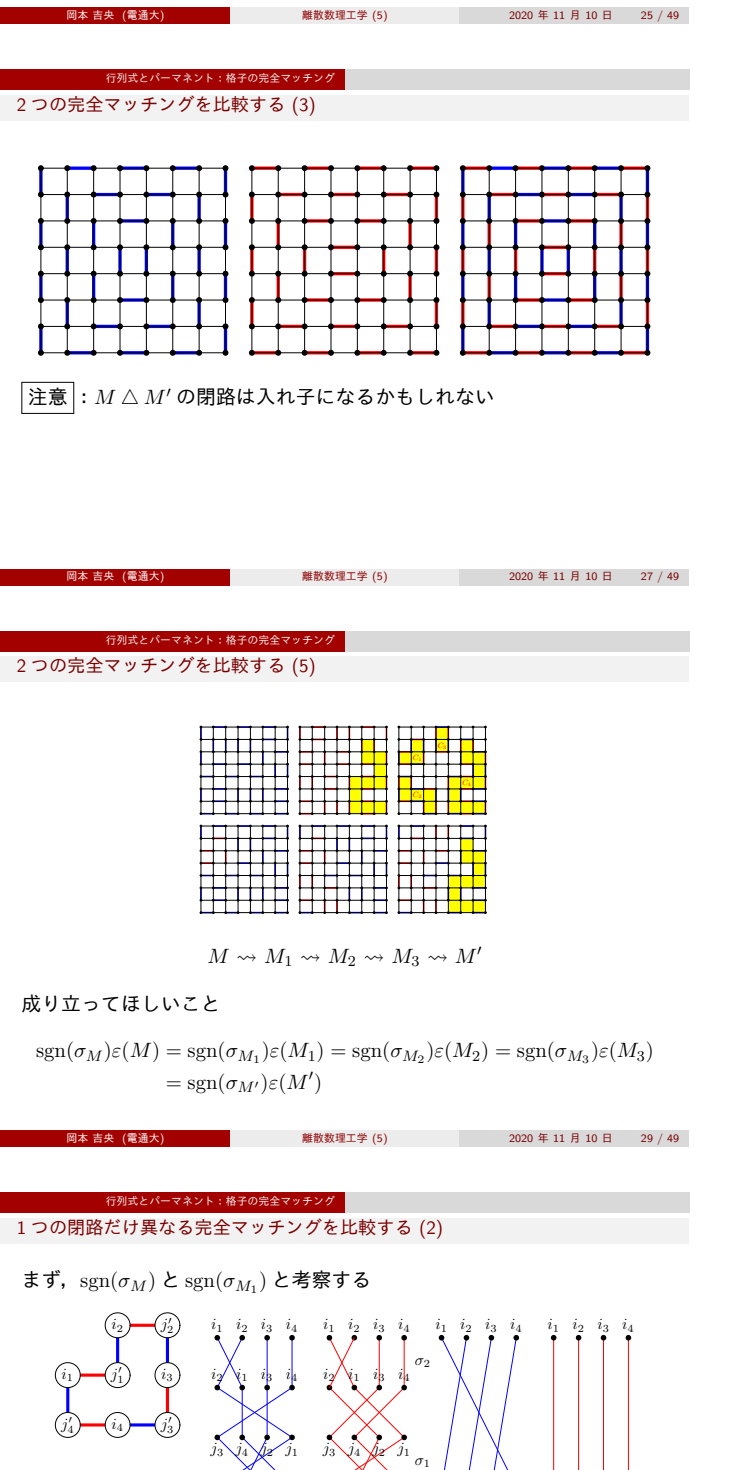

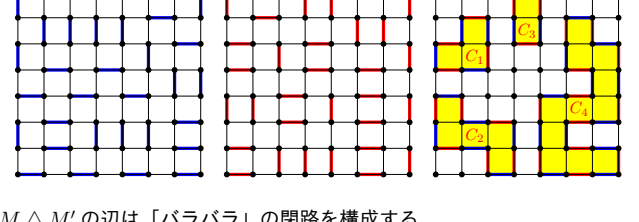

*M △ M′* の辺は「バラバラ」の閉路を構成する

∏ *e∈M△M′ ε*(*e*) = ∏ *e∈C*<sup>1</sup> *ε*(*e*) ∏ *e∈C*<sup>2</sup> *ε*(*e*) ∏ *e∈C*<sup>3</sup> *ε*(*e*) ∏ *e∈C*<sup>4</sup> *ε*(*e*)

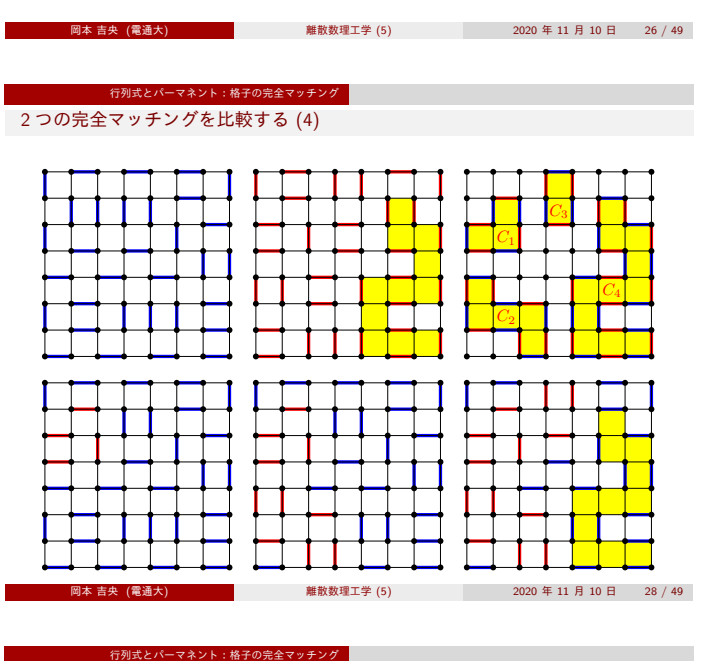

1 つの閉路だけ異なる完全マッチングを比較する (1)

 $M_1 = M \bigtriangleup C_1$  なので

$$
\varepsilon(M_1) = \varepsilon(M \triangle C_1) = \prod_{e \in M \triangle C_1} \varepsilon(e)
$$
  
= 
$$
\prod_{e \in M \triangle C_1} \varepsilon(e) \prod_{e \in M \cap C_1} \varepsilon(e)^2 = \prod_{e \in M} \varepsilon(e) \prod_{e \in C_1} \varepsilon(e)
$$
  
= 
$$
\varepsilon(M)\varepsilon(C_1)
$$

つまり, sgn $(\sigma_M)\varepsilon(M) = \text{sgn}(\sigma_{M_1})\varepsilon(M_1)$ が成り立つためには, 次が成り立てばよい

 $sgn(\sigma_M) = sgn(\sigma_{M_1})\varepsilon(C_1)$ 

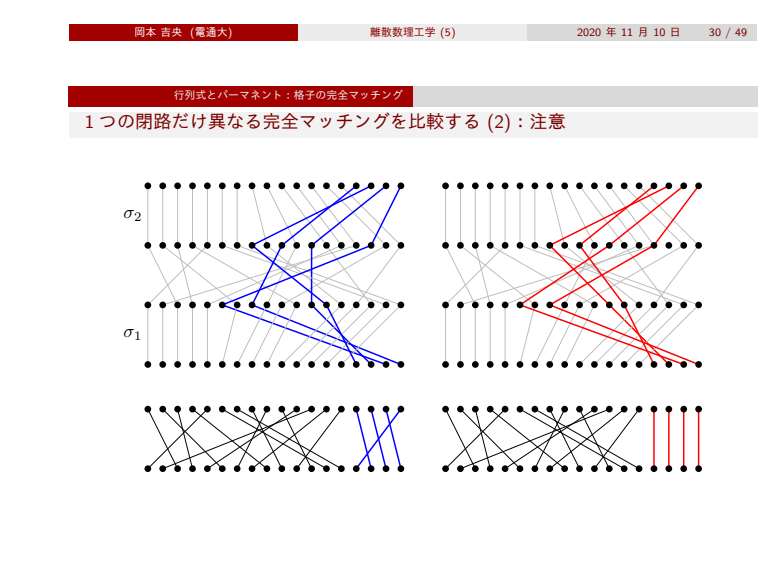

- <mark>岡本 吉央 (電通大) - インディング・ディング - 離散数理工学 (5) - インディング 2020 年 11 月 10 日 - 32 / 49 -</mark>

 $j_1$   $j_2$   $j_3$   $j_4$ 

 $j_1$   $j_2$   $j_3$   $j_4$ 

 $sgn(\sigma_1 \circ \sigma_M \circ \sigma_2) = -sgn(\sigma_1 \circ \sigma_{M_1} \circ \sigma_2)$ ∴  $sgn(\sigma_1) sgn(\sigma_M) sgn(\sigma_2) = -sgn(\sigma_1) sgn(\sigma_{M_1}) sgn(\sigma_2)$ ∴ sgn( $\sigma_M$ ) = −sgn( $\sigma_{M_1}$ )

 $j_1$   $j_2$   $j_3$   $j_4$   $j_1$   $j_2$   $j_3$   $j_4$ 

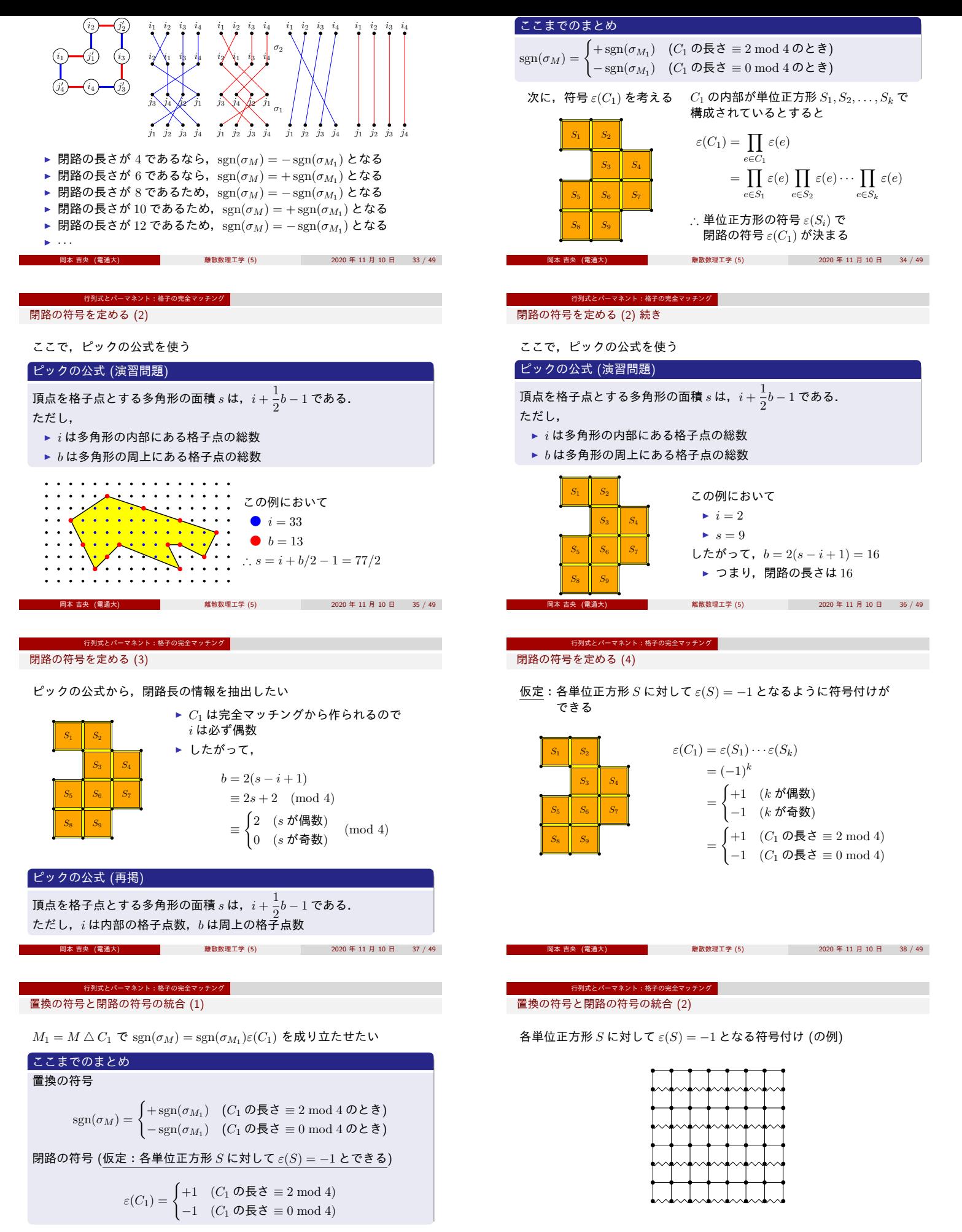

つまり,*C*<sup>1</sup> の長さが何であっても

 $sgn(\sigma_M) = sgn(\sigma_{M_1}) \varepsilon(C_1)$ 

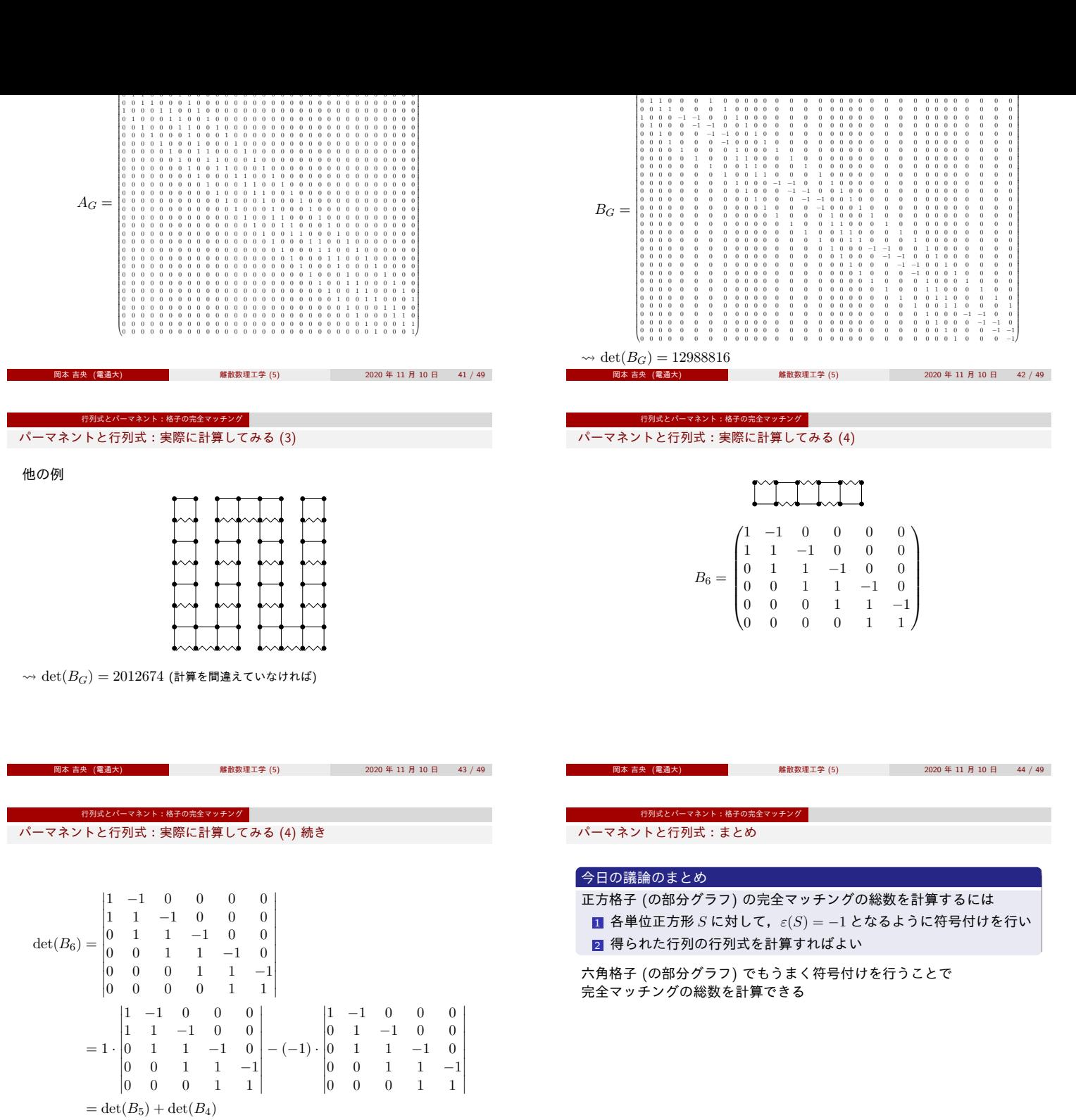

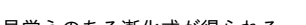

<span id="page-5-0"></span>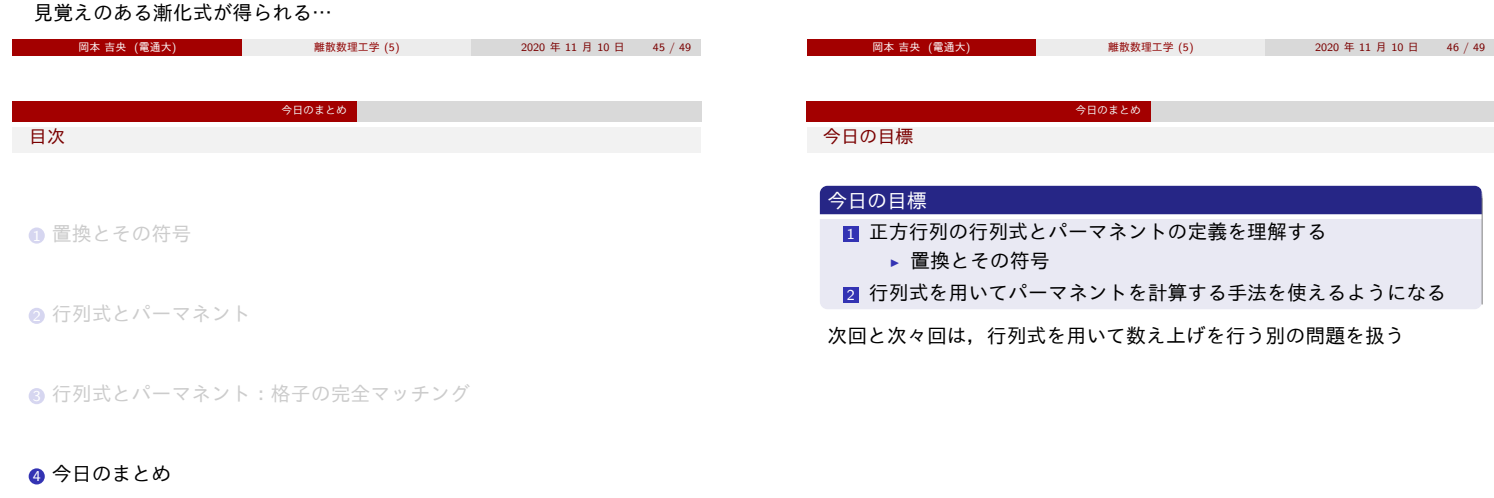